# SPSS Guide: One-sample t-test (*Outcome:* $H_0$ *Retained*)

The Government claims cars traveling past your house average **55 mph**, but you think they are actually traveling much faster. You steal a police radar gun and record the speed of the next nine cars that pass your house: 45,60,65,55,65,60,50,70,60.

Why a one-sample t-test? You have only one sample, a claimed population average (55 mph), and no information about the standard deviation in the population ( $\sigma_x$ ).

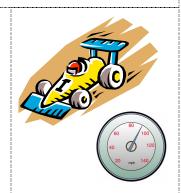

#### DATAVIEW

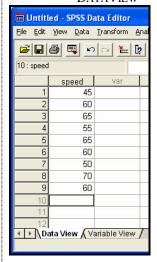

#### VARIABLEVIEW III Untitled - SPSS Data Editor File Edit View Data Transform Analyze Graphs Utilities Add-ons Window Help Missing Columns Align Measure Width Decimals Label Values Туре speed Numeric None None Right Scale ↓ Data View \ Variable View / SPSS Processor is ready

You have data on only 1 variable, all from the same group, so you'll use just one column. Switch to **VARIABLE VIEW** to name your variable "speed" and to set the number of decimals to "0". Hint: Use the tabs at the bottom of the screen to switch back and forth between the DATA VIEW and VARIABLE VIEW when working with your data.

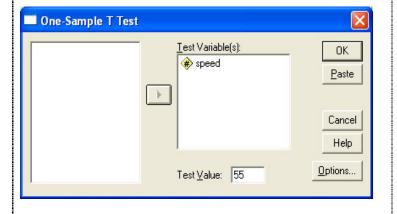

- 1. Go to the **Analyze Menu**, select **Compare Means**, then choose **One sample t-test**.
- 2. Select the variable "speed."
- 3. Set Test Value equal to  $\mu$  (in this case 55). You're testing to see if the data you have could really come from a population with a mean of 55.

# **Statistical Hypotheses**

 $H_0$ :  $\mu = 55$  This guess says any difference is just due to sample error

 $H_A$ :  $\mu \neq 55$  This guess says any difference is due to a treatment effect (e.g., if you kept measuring, you'd eventually see a clear partner in which the cars are going faster than 55 on average)

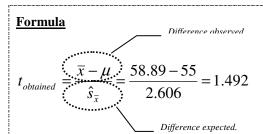

 $t_{critical} = \pm 2.306$  (from t-test table; df=n-1, two-tailed,  $\alpha$ =.05)

## **Definitions**

 $\bar{x}$  = sample mean

 $\mu$  = population mean

 $\hat{s}_{\bar{x}} = \text{standard error of the mean (as an est.)}$ 

N = number of subjects in sample

 $Mean = \overline{x} (or M) (sample mean)$ 

Std. Deviation =  $\hat{s}_x$  (standard deviation as an estimate.)

Std. Error Mean =  $\hat{s}_{\bar{x}}$  (standard error of the mean as an est.)

#### **SPSS Output**

## **One-Sample Statistics**

|       | N | Mean    | Std.<br>Deviation | Std. Error<br>Mean |
|-------|---|---------|-------------------|--------------------|
| speed | 9 | .58.89∙ | 7.817             | 2.606              |

One-Sample Test

difference to sampling error.

Comparing to this hypothesized  $\mu$ 

Chance that we'd see a difference between the means just by luck. Because it's not less than 5%, we retain Ho and attribute the

|       | Test Value = 55 . |    |            |            |                                                 |       |  |  |
|-------|-------------------|----|------------|------------|-------------------------------------------------|-------|--|--|
|       |                   |    | Sig.       | Mean       | 95% Confidence<br>Interval of the<br>Difference |       |  |  |
|       | t                 | df | (2-tailed) | Difference | Lower                                           | Upper |  |  |
| speed | 1.492             | 8  | (.174)     | 3.889      | -2.12                                           | 9.90  |  |  |
|       |                   |    |            |            |                                                 |       |  |  |

Test Value =  $\mu$  (the value you selected)

t = t obtained

df = degrees of freedom = n - 1

 $sig = p_{obt} = chance diff due to sampling error$ 

Mean Diff =  $\bar{x} - \mu$ 

d = effect size, a measure of practical signif.

**Practical Significance** 

$$d = \frac{\left| \overline{x} - \mu \right|}{\hat{s}_x}$$

[Do only if t obtained exceeds t critical. Here we cannot reject the Ho (we can't say there is a treatment effect), so it makes no sense to calculate practical significance (a measure of how big any treatment effect is).]

**Summary of Statistic:** 

*Retain Ho* t(8) = 1.492, n.s.

This says that the t-test with 8 degrees of freedom was not significant.

**Explanation of Study Outcome**: The (research) hypothesis was not supported. The average speed of the cars (M = 58.89) did not differ significantly from the stated speed ( $\mu$  = 55), t (8) = 1.492, n.s.

Guide to write-ups:

- 1. State whether the research hypothesis was supported.
- 2. Summarize the statistical test
- 3. Summarize the practical significance (if appropriate).